**Facultatea de Automatica si Calculatoare Iasi Specializarea Calculatoare si Tehnologia Informatiei Finalizare studii - licenta**

## **RAPORT**

## **intermediar privind rezultatele obtinute pana la 15 martie 2016**

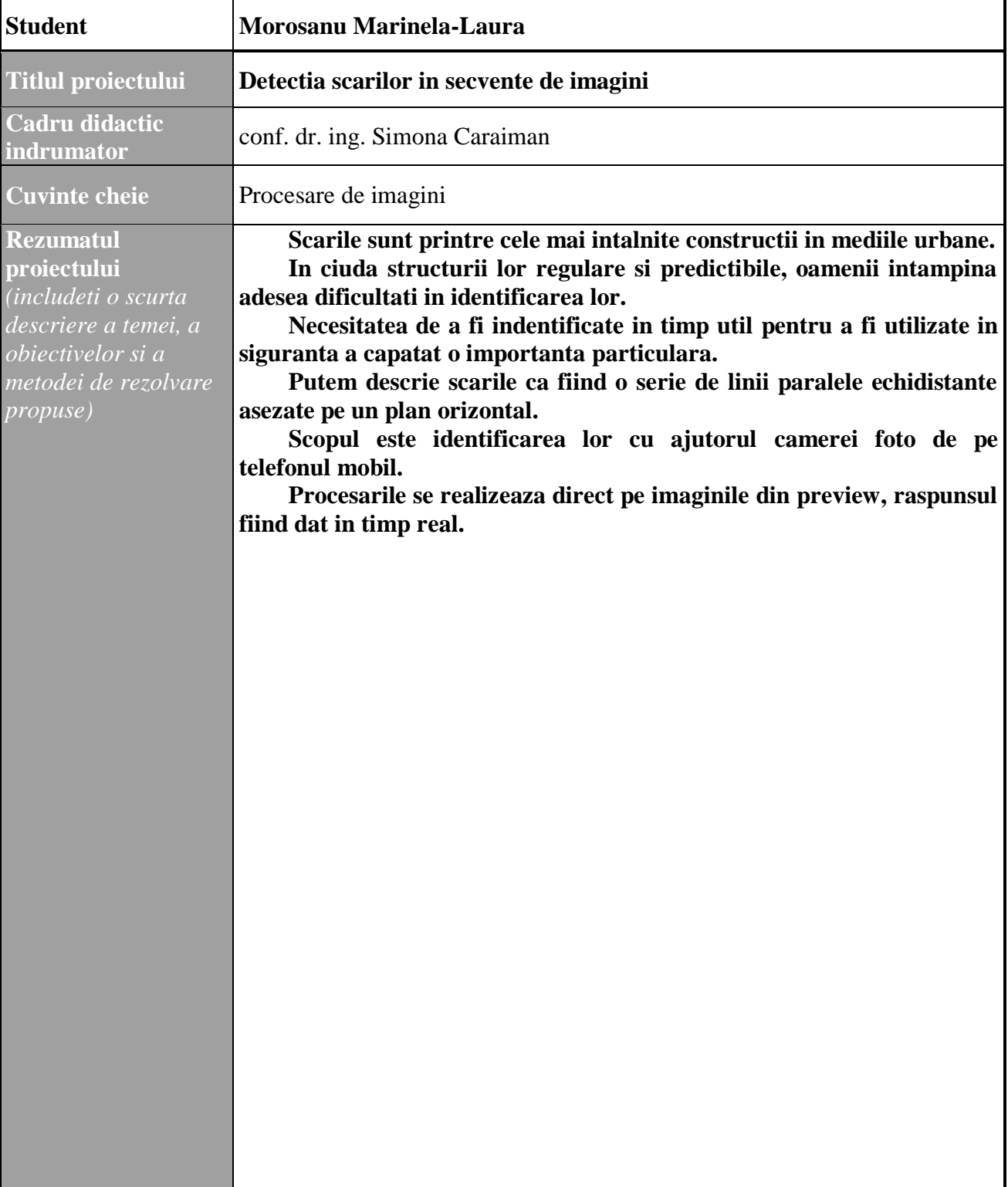

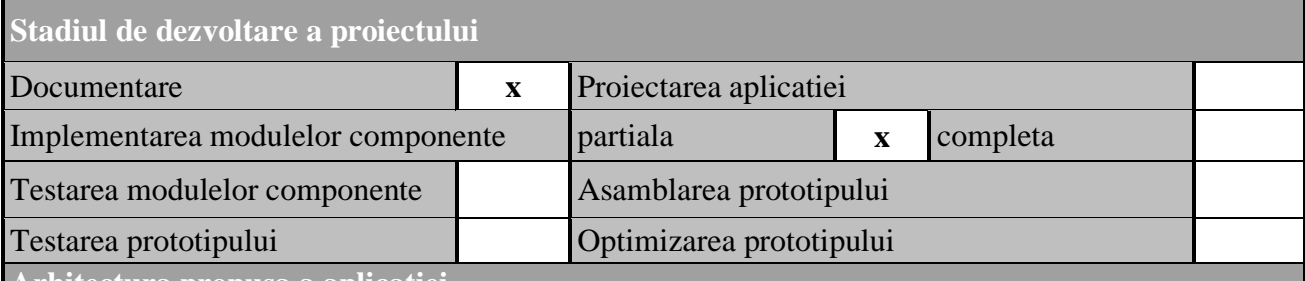

**Arhitectura propusa a aplicatiei**

*(includeti o scurta descriere a modulelor componente si a relatiilor dintre acestea; pentru fiecare modul precizati stadiul curent de dezvoltare)*

**Ca punct de start, imaginile preluate din preview se transforma in imagini binare (alb/negru). Ulterior se realizeaza detectia de muchii in imaginile binare unde: pixelii de culoare alba reprezinta muchiile iar cei de culoare neagra non-muchii. Pentru aceasta faza folosim detectorul de frontiere(muchii) Canny din libraria OpenCV. Se efectueaza mai intai o netezire pentru eliminarea zgomotului apoi se calculeaza Gradientul imaginii pentru a evidentia zonele cu variatie mare a intensitatii. In continuare, algoritmul parcurge aceste zone si elimina orice pixel care nu este un maxim local pe directia gradientului. Sunt utilizate doua praguri, T1<T2. Daca valoarea amplitudinii este sub T1, pixelul este eliminat; daca valoarea este >T2, pixelul este retinut ca pixel de frontiera. Daca valoarea amplitudinii pixelului este cuprinsa intre cele doua praguri, atunci: pixelul este eliminat daca nu exista o**

**cale de la el la un pixel cu amplitudinea gradientului >T2, altfel este retinut ca pixel de frontiera.**

 **Pasul urmator intr-un sistem de analiza a imaginilor este extragerea caracteristicilor de nivel coborat din imagine, care presupune aproximarea frontierelor prin primitive geometrice: linii drepte, curbe de anumite tipuri sau curbe generale, in cazul nostrum detectie de linii drepte.**

**Pentru realizarea acestui pas se foloseste Transformata Hough. Iesirea transformatei Hough este o matrice binara in care pixelii cu valoarea 1 apartin unor linii drepte, deci transformata Hough este mai mult decat un detector de frontiere, deoarece furnizeaza in plus si informatia despre forma frontierei. Intrarea pentru transformata Hough este matricea obţinută prin binarizarea matricei amplitudinilor fronturilor.**

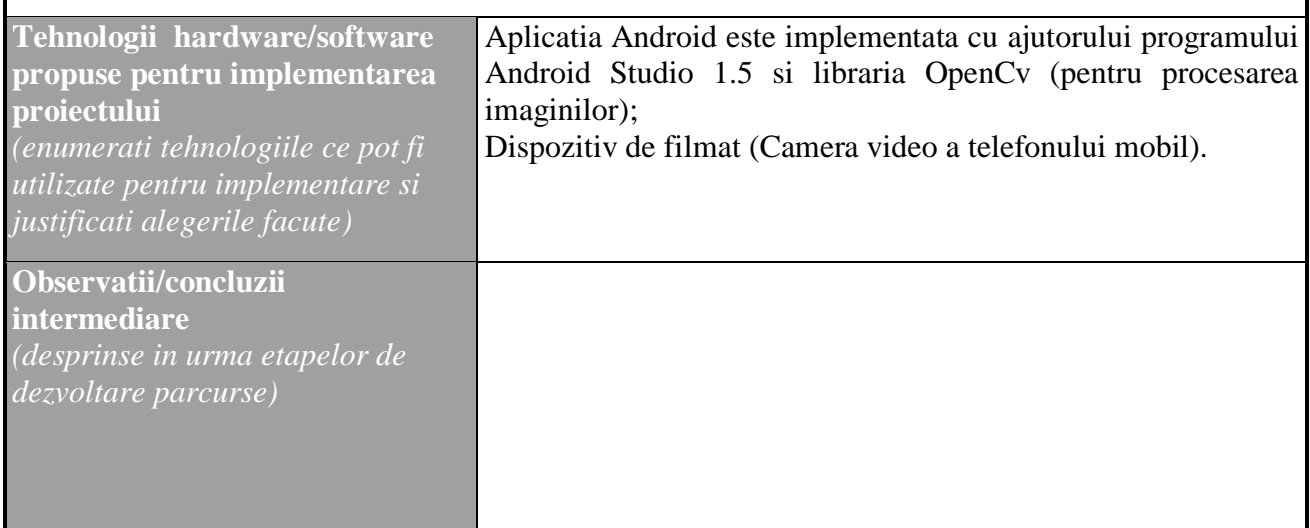